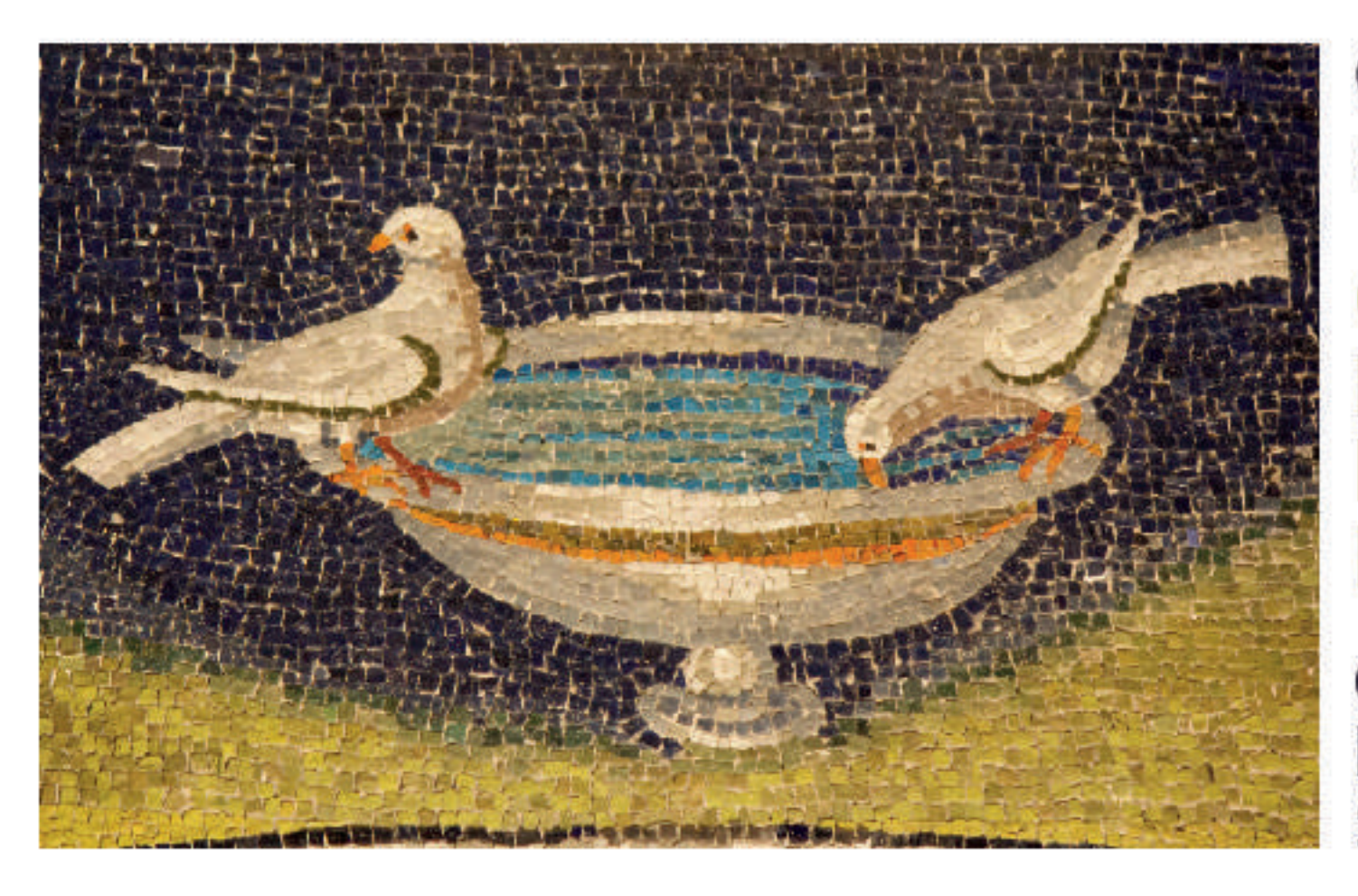

Convegno congiunto AIGO-SIED Emilia Romagna

**COSA DEVE SAPERE E SAPER FARE IL GASTROENTEROLOGO NEL 2020** 

**GRAND HOTEL MATTEI RAVENNA 25 GENNAIO 2020** 

## **SCHEDA DI ADESIONE**

Da compilare in stampatello e inviare tramite email o fax a:

## **RIVIERA CONGRESSI**

Via Flaminia 134N - 47923 Rimini Tel. 0541.1830493 - Fax 0541.1795045 email: info@rivieracongressi.com www.rivieracongressi.com

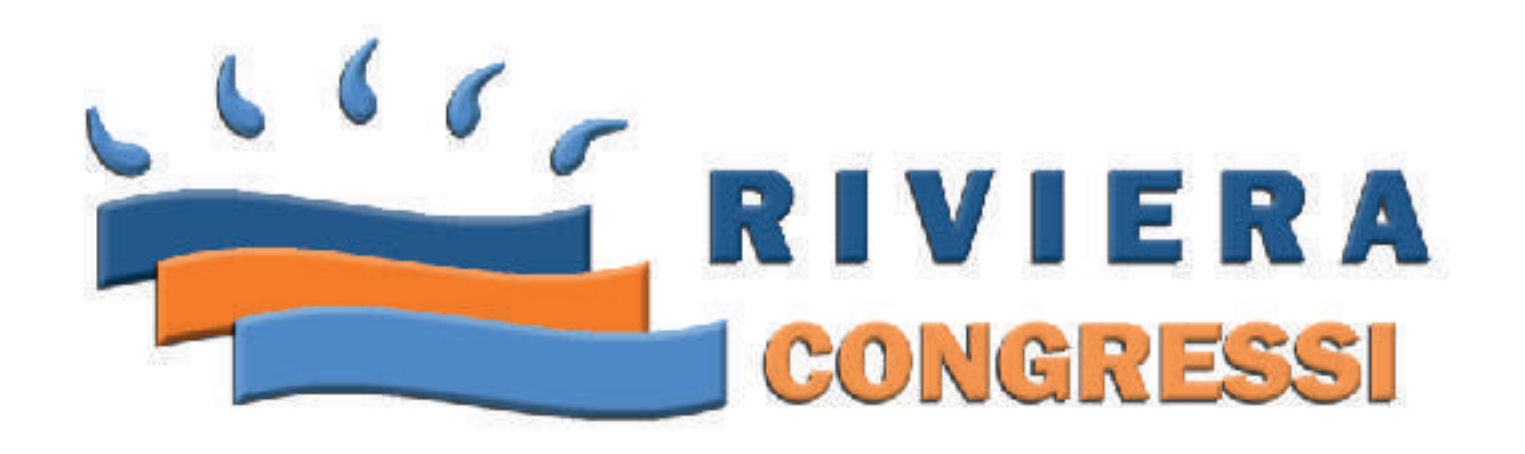

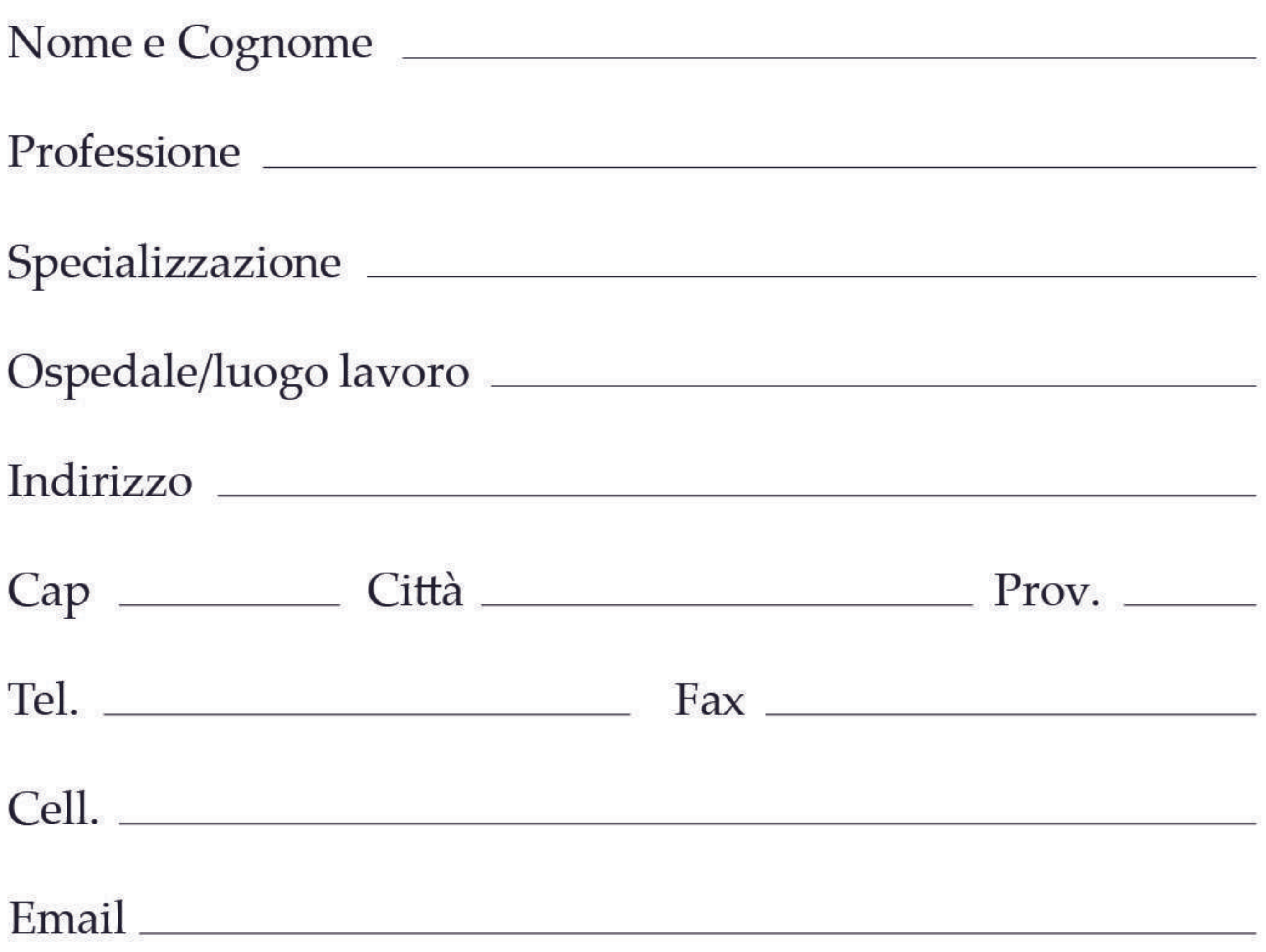

## Cod. Fiscale

Quanto disposto dal DL 30.06.2003 n. 196 codice in materia di protezione dei dati personali e dal Regolamento EU 2016/976 (GDPR) autorizzo Riviera Congressi al trattamento dei miei dati al fine dell'utilizzo dei dati stessi per fini ECM e attività correlate. Tale utilizzo sarà improntato sui principi di leicità e trasparenza a tutela della riservatezza dei diritti. Informativa completa sul sito www.rivieracongressi.com

##